# **MODIFICACIÓN DE LA INCIDENCIA DE AREAS TRIBUTARIAS EN UNA CUENCA TRAS LA CONSTRUCCIÓN DE UNA PRESA DE REGULACIÓN**

**Gerardo Riccardi**<sup>(1)(2)</sup>

(1) Facultad de Cs. Exactas, Ingeniería y Agrimensura, Universidad Nacional de Rosario (2) Consejo de Investigaciones Universidad Nacional de Rosario Riobamba 245 bis, 2000 Rosario. Telefax: 0341 4808541. e\_mail: riccardi@fceia.unr.edu.ar

### **RESUMEN**

En el conocimiento anticipado de la respuesta hidrológica de una cuenca ante un determinado episodio lluvioso, resulta de interés la cuantificación de la incidencia de los diferentes aportes superficiales provenientes de cada unidad espacial elemental sobre los caudales y niveles máximos en puntos críticos de la cuenca. Aún en la hipótesis de lluvia, condiciones de humedad antecedente y propiedades hidráulicas de suelos espacialmente uniformes, la incidencia es disímil dependiendo de los procesos presentes en los mecanismos de propagación de la crecida. La definición de las áreas tributarias con mayor influencia en la respuesta hidrológica, es de importancia para la definición de los requerimientos de la información básica topográfica, hidrológica e hidráulica y para la toma sistemática de datos hidrometeorológicos con especial énfasis cuando se trata de modelación a tiempo real en sistemas de alerta hidrológica. En este trabajo se describe la modificación que ha experimentado el mapa de incidencia del escurrimiento superficial proveniente desde áreas elementales en la cuenca del Arroyo Ludueña, ubicada en el sur de la provincia de Santa Fe, tras la construcción de una presa de regulación de crecidas que involucró la atenuación del escurrimiento superficial que proviene desde un 50% del área de la cuenca. El análisis de sensibilidad de los aportes elementales se ha estimado a partir de la simulación de escurrimiento superficial mediante un modelo cuasi-2D físicamente basado. La metodología consistió en la realización de un número de simulaciones igual a la cantidad de áreas elementales en que se fue discretizada la cuenca, suprimiendo en cada simulación el aporte de cada área elemental, este proceso se llevó a cabo en un escenario sin obra y con obra de atenuación de crecidas. La influencia de cada área elemental se determinó mediante la comparación de los hidrogramas generados a partir de la lluvia parcial y el generado a partir de la lluvia completa. El procesamiento de los resultados ha permitido la clara delimitación espacial de las áreas con mayor aporte de escurrimiento superficial en cada ordenada temporal del hidrograma saliente y su correspondiente modificación tras la construcción de la obra de atenuación de crecidas.

**PALABRAS CLAVE:** áreas tributarias, escurrimiento superficial, mapas de incidencia

## **INTRODUCCIÓN**

En la temática de la descripción de los mecanismos de escurrimiento superficial, a través del avance del conocimiento en técnicas de modelación y del mejoramiento y la intensificación de la obtención y procesamiento de datos, se dispone en la actualidad con modelos y estructuras de simulación que permiten desagregar la mayoría de los procesos hidrológicos intervinientes en la transformación lluvia-caudal y generación y propagación del escurrimiento superficial en unidades espaciales pequeñas, no solo información en el punto de salida sino, con igual precisión, información en todas las unidades de discretización de la cuenca. Esta potencialidad en la descripción de los fenómenos es de fundamental importancia en los sistemas hidrológicos de llanura donde los problemas atinentes al control de inundaciones no sólo se presentan en los puntos de salida de las cuencas, sino además en todo su interior. La descripción en tiempo real y la posibilidad de rápidas adaptaciones de la representación del sistema hídrico ante modificaciones naturales y antrópicas es de vital importancia por ejemplo en los sistemas de alerta ante inundaciones. En la actualidad, están disponibles una extensa variedad de modelos hidrológicos (Singh y Wollhiser, 2002) y una de las más amplias clasificaciones que se pueden hacer de los mismos es agruparlos en modelos de parámetros puntuales (MPP) y de parámetros distribuidos (MPD) (Johnson, 1993, Chow et al., 1994).

A partir de la disponibilidad y manejo apropiado de información rasterizada (mayormente mediante sistemas de información geográfica) los MPD han sido objeto de nuevos e incesantes desarrollos. La potencialidad sobre la simulación hidrológica que ha generado la extraordinaria capacidad de manejo y gestión de datos que proporcionan los SIGs y los soportes informáticos actuales, es claramente notable.

Este trabajo se enmarca dentro de la modelación distribuida de escurrimiento superficial, focalizando en el estudio de la desagregación de la procedencia del flujo que escurre a través de cualquier sección de control dentro de una cuenca de llanura. La técnica empleada se comenzó a desarrollar en 2007 (Riccardi et al., 2007) y ha permitido cuantificar los aportes individuales de todas las unidades de discretización espacial (celdas) que en una coordenada temporal (desde comenzado el escurrimiento directo) aportan escurrimiento en una sección de control dada. En esta etapa de los trabajos se mejoró la herramienta de modelación pasando de un nivel de discretización espacial de 1000 m x 1000 m a un detalle de 250 m x 250 m, con lo que se mejoró el grado de definición del proceso de escurrimiento y, por otro lado demandando la obtención y procesamiento de más información topográfica, hidrológica e hidráulica a los efectos de la simulación.

En el trabajo aquí reportado se modelaron dos ambientes físicos disímiles desde el punto de vista del mecanismo del escurrimiento superficial en una cuenca. Un primer escenario corresponde a la cuenca en su estado anterior a la construcción de una serie de obras estructurales como una presa de retención de crecidas y canalizaciones sobre los cursos principales. El segundo escenario corresponde a un estado posterior a la realización de las citadas obras estructurales y a diversas acciones antrópicas propias de la dinámica de la cuenca. La cuenca en estudio es la correspondiendo al Arroyo Ludueña, emplazada en la zona del gran Rosario. En los dos ambientes se ha procedido a analizar la incidencia espacial del aporte de escurrimiento superficial y su alteración ante la ejecución de las obras.

Para llevar a cabo el análisis se utilizó el modelo matemático hidrológicohidráulico, físicamente basado y espacialmente distribuido cuasi-bidimensional VMMHH 1.0 (Riccardi et al., 2009). Dicho modelo cuenta con la ventaja de ser actualizado sistemáticamente ya que se lo utiliza como herramienta de simulación de escurrimiento superficial en el sistema de alerta ante inundaciones en el gran Rosario.

### **DESARROLLO DEL TRABAJO**

### **Metodología**

La metodología y tareas llevadas a cabo pueden sintetizarse en la siguiente secuencia de etapas (Riccardi et al., 2007):

 (a) Definición de tormentas de modelación y condiciones de cobertura y estado de humedad inicial de la cuenca;

 (b) Simulación de transformación lluvia-caudal para los eventos definidos, considerando que aporta escurrimiento toda la cuenca. Determinación de hidrogramas en puntos críticos característicos;

 (c) Simulaciones de transformación lluvia-caudal considerando lluvias que precipitan en todo el ambiente espacial excepto en la celda en que se analiza la incidencia sobre los aportes;

 (d) Comparación entre hidrogramas correspondientes a la lluvia completa y los correspondientes a las lluvias parciales en todos los sitios críticos de interés;

 (e) Determinación de la incidencia del aporte de escurrimiento superficial de cada celda para distintas coordenadas temporales de interés del hidrograma de la aporte de la cuenca completa;

(f) Realización de la secuencia de etapas (b), (c), (d) y (e) para el ambiente físico con obras estructurales ejecutadas a 2007.

## **Breve descripción del modelo matemático**

El modelo matemático hidrológico-hidráulico, físicamente basado y espacialmente distribuido cuasi-bidimensional empleado es el VMMHH 1.0 (Riccardi et al., 2009). Esta herramienta tecnológica es la última actualización de la fusión entre el modelo matemático hidrológico-hidráulico CTSS8 (Riccardi, 2000; Riccardi et al. 2008) y la plataforma en sistema de ventanas para pre y post procesamiento de información y resultados SIMULACIONES (Stenta et al. 2005). El sistema de modelación está basado en los esquemas de celdas originalmente propuestos por Cunge (1975). El sistema permite la simulación de escurrimiento superficial multidireccional en ambientes rurales y urbanos. En cada unidad de la capa superficial es posible plantear el ingreso de flujo proveniente de precipitación neta, aporte de caudales externos e intercambio de caudales con celdas adyacentes. Para la información necesaria de lluvia neta en cada celda se plantea la utilización de las metodologías reconocidas de Green y Ampt o del Servicio de Conservación del Suelo de EEUU (Chow, et. al, 1994). El escurrimiento resultante puede ser propagado mediante un espectro de leyes de descarga desde aproximaciones cinemáticas a difusivas de la ecuación de momento, permitiendo el tránsito por ríos, canales y valles de inundación. Para contemplar alternativas puntuales de flujo se incorporaron leyes de descarga para puentes, vertederos y alcantarillas. Las ecuaciones gobernantes consideradas son la de continuidad y distintas simplificaciones de la ecuación de cantidad de movimiento

transformadas en formulaciones de descarga entre celdas. La distribución espacial de los parámetros y variables hidrológicas se realiza mediante la subdivisión de la cuenca en celdas de igual tamaño (cuadrangulares) interconectadas entre sí que definen el dominio del sistema hídrico a modelar. Las celdas pueden ser tipo valle o río que representan el flujo superficial y en canal respectivamente. De esta forma; las celdas tipo río representan cursos de agua permanente y/o transitorios de importancia y las celdas tipo valle representan las áreas tributarias a estos.

El modelo conceptual utilizado por el sistema VMMHH 1.0 parametriza la variabilidad de la morfología del terreno dentro de la celda considerando una sección triangular con un punto bajo central y pendientes laterales. La sección transversal efectiva de almacenamiento y conducción es, entonces, representada por una sección triangular compuesta dentro de cada celda.

## **La Cuenca del Arroyo Ludueña**

La cuenca del Aº Ludueña se encuentra situada entre los paralelos 32º 45' S y 33º 08' S y los meridianos 61º 04' O y 60º 39' O (Fig. 1); perteneciendo a la provincia de Santa Fe (Argentina); engloba parte del casco urbano de la ciudad de Rosario y desemboca en el río Paraná. Tiene un área de aporte de aproximadamente 740 km² y una pendiente media de 1,4 por mil. La red hídrica principal está constituida por el Aº Ludueña y los canales Ibarlucea y Funes-Salvat, mientras que en épocas de lluvia se adicionan numerosos y pequeños cursos naturales (cañadones) y artificiales que aportan al escurrimiento. La región se encuentra atravesada por importantes terraplenes tanto viales como ferroviarios. La red de cursos y canales primaria tiene una extensión de aproximadamente 140 km, en tanto que con el agregado de cunetas y canales secundarios esta longitud de vías de drenaje alcanza los 360 km. En la Figura 1 se esquematiza la cuenca. La densidad de drenaje considerando solamente los cursos naturales es de 0.19 km/km<sup>2</sup>, en tanto que al cabo de la alteración antrópica alcanzada a la fecha, la densidad de drenaje asciende a  $0.49 \text{ km/km}^2$ , lo que conforma una importante indicador del grado de transformación que ha sufrido la cuenca.

El balance medio anual (al año 2008) se caracteriza por una precipitación anual de 967 mm, una evapotranspiración de 923 mm con un excedente de 44 mm. En la cuenca se presentan, en la parte alta de la misma, suelos bien drenados, de permeabilidad moderada a moderadamente lenta, no susceptibles a anegamiento y aptos para la agricultura (del tipo argiudoles vérticos) y en la parte central y norte (zona deprimida), se presentan suelos con drenaje insuficiente y afectados por las fluctuaciones de la napa freática (asociación de argiudoles vérticos y natracualfes típicos) (INTA, 1990). La agricultura constituye el principal uso del suelo, destacándose fundamentalmente el cultivo de soja y en menor medida el maíz y el trigo.

### **Los escenarios de la cuenca analizados**

El trabajo comprendió el análisis de dos escenarios físicos presentes en la cuenca a través de los años. Un primer escenario correspondió al existente en el año 1994, antes ejecutarse una serie de obras estructurales. El segundo escenario correspondió al existente en marzo de 2007, época en que se produjo una lluvia extrema de 5 días de duración, afectando zonas urbanas y rurales de la cuenca. Ambos escenarios se diferencian en que a partir de 1994 se comenzaron a ejecutar una serie de obras

estructurales como (i) una presa de retención de crecidas que regula el aporte de 360 km2 del sector sur de la cuenca (más del 50% del área de la cuenca); (ii) una serie de canalizaciones en el arroyo Ludueña, aguas abajo de la presa, y sobre los cursos de agua del sector norte de la cuenca (canal Ibarlucea) y (iii) aumento de la capacidad de los entubamientos existentes en la desembocadura del sistema hídrico en el río Paraná. Estas acciones estructurales fueron proyectadas y ejecutadas en el marco de un plan integral de saneamiento hídrico de la cuenca. Otro importante agregado al 2do. escenario respecto al existente al correspondiente sin obras, son las acciones antrópicas llevadas a cabo tales como urbanizaciones tipo barrios residenciales, drenaje de bajos rurales, y proliferación de canales no planificados (algunos clandestinos) en zonas suburbanas y Rurales.

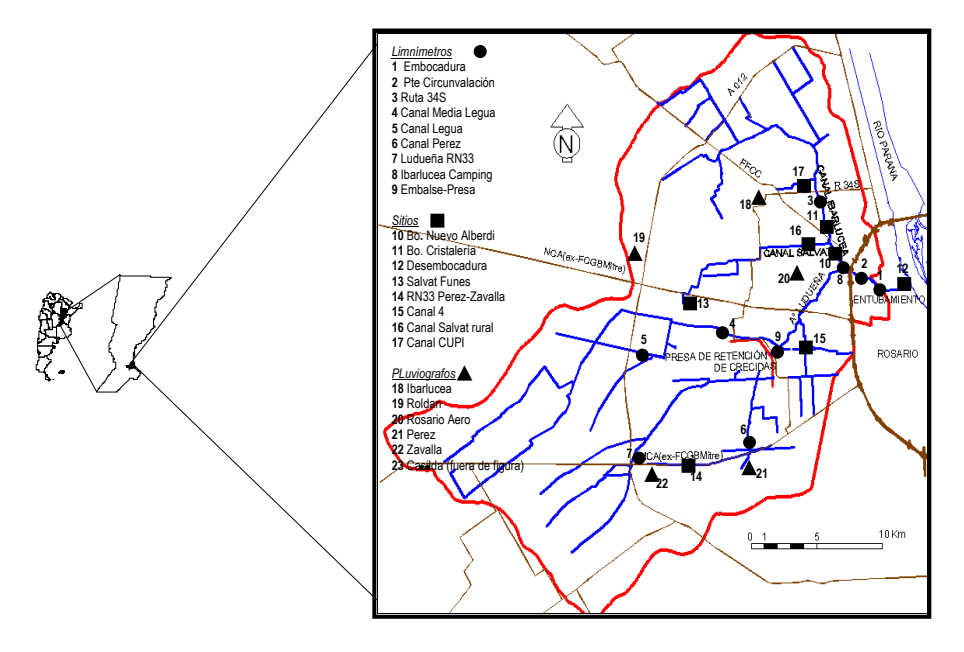

**Figura 1.-**Cuenca del Arroyo Ludueña, Santa Fe Argentina

## **Implementación del modelo matemático**

La implementación del modelo comprendió: (i) la generación del modelo digital del terreno (MDT); (ii) la constitución de la red hídrica; (iii) incorporación de las redes viales y ferroviarias (terraplenes); (iv) incorporación de alcantarillas, puentes, vertederos y conducciones cerradas.

En la última actualización de la constitución del modelo, quedó conformado con un tamaño de grilla (TG) cuadrangular de 250 m de lado (Figura 2), lo que involucró 11855 celdas (10376 celdas valle y 1479 celdas río) y 23345 vinculaciones entre celdas (845 tipo terraplenes, 10 puentes, 62 alcantarillas, 1426 entre celdas río, 18481 entre celdas valle y 2521 entre celdas valle y río). Mas detalles consultar en Riccardi et al., (2008).

### **Condiciones de borde e iniciales**

Para cada simulación se definieron las siguientes condiciones iniciales, entradas al modelo y condiciones de borde: a) tirantes de agua en condición de tiempo seco en celdas río; b) lluvia total precipitada en cada celda ( a partir de información pluviográfica y pluviométrica); condiciones de humedad antecedentes y características del tipo y cobertura del suelo. En la determinación de las pérdidas de escurrimiento fue utilizado el método del número de curva CN (tormentas aisladas) y el método de Green y Ampt (tormenta de 5 días) (Chow et al., 1994); c) Condiciones de borde aguas abajo: asociada a la cota del Río Paraná en la fecha de cada tormenta; imponiendo una curva tipo altura-tiempo.

## **Calibración del modelo**

El modelo fue utilizado con los parámetros calibrados y validados en simulaciones realizadas en trabajos antecedentes. Se emplearon los parámetros asociados a las funciones de almacenamiento y conducción en celdas; de resistencia al escurrimiento en cursos y en planicies de inundación y los coeficientes de descarga en puentes y alcantarillas obtenidos por medio de calibraciones realizadas para tormentas de los años 1986, 1990, 1994; 1996 y 2007 (Riccardi en al., 1997, Riccardi et al, 2008; Stenta, 2008). Los coeficientes y parametros resultantes son: Coeficiente de rugosidad en cursos: 0.028 – 0.033; Coeficiente de rugosidad en planicies (valles): 0.08 – 0.10; Coeficiente de descarga en alcantarillas y puentes: 0.75 – 0.85; Coeficiente de desborde de terraplenes: 0.2; características de la sección de conducción y almacenamiento dentro de la celda: Sección triangular; inclinación: 0.019 V: 1 H. (Stenta, 2008).

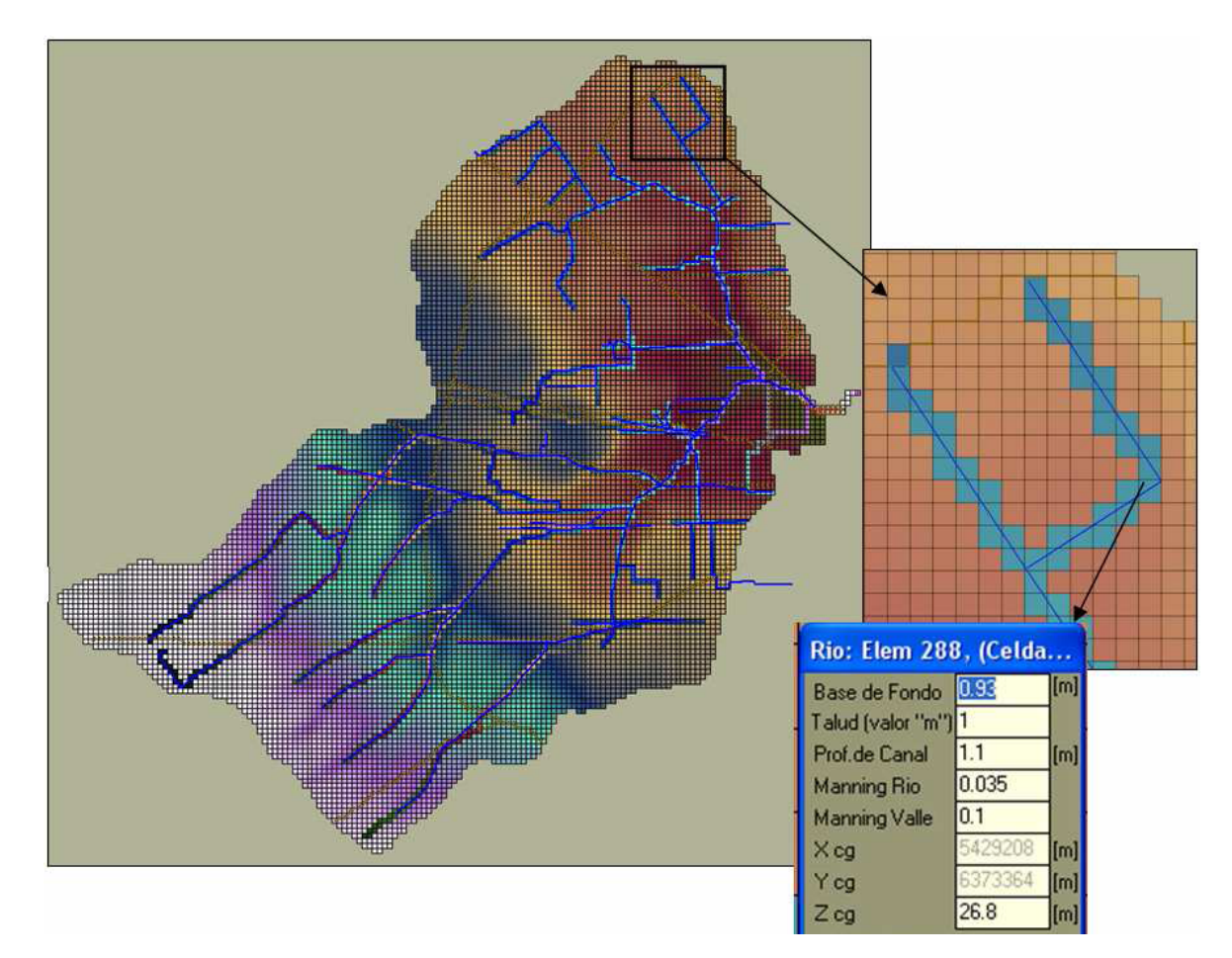

**Figura 2.-** Constitución del modelo en la cuenca del Aº Ludueña. Escenario con obras

**Sitios críticos en la cuenca** 

Existen sitios críticos asociados a desborde de cursos de agua y anegamientos de rutas donde, si bien no se realizan observaciones sistemáticas, personal técnico de las autoridades hídricas municipal y provincial como así también personal de este centro, llevan a cabo campañas de mediciones de niveles (en ocasiones se hacen registros fotográficos y de videos) durante episodios lluviosos, los que son empleados durante la modelación para la contrastación con los niveles calculados por el modelo de pronósticos. En la Figura 1 se indican los sitios de los sensores de lluvia y niveles existentes desde 2007 como así también un grupo de sitios críticos. En lo referente a períodos anteriores al año 2007 se contó con series parciales de lluvias registradas en 3 sitios de la cuenca y niveles en 2 sitios(serie 1994-1996) , siendo uno de los sitios el correspondiente a la sección de control de caudales descrita en el punto siguiente.

#### **Sección de control de caudales**

La sección de control de caudales de la cuenca durante el período se situó aguas abajo del puente este de la Avda. de Circunvalación de Rosario (sitio de aquí en mas denominado RTU20). Puede verificarse que en esta sección, el escurrimiento no es infuenciado fuertemente por el remanso generado por la desembocadura a nivel en el río Paraná, al menos para crecidas que no superen el intradós de la obra de embocadura del sistema de grandes conductos cerrados. El rango de la influencia del nivel del río Paraná sobre el remanso que se establece desde la desembocadura hasta el sitio de aforo RTU20 (4100 m aguas arriba) en el nivel del arroyo Ludueña se ha valorizado en un valor máximo de 0.05 m, mientras no se ahogue la embocadura de los conductos. A partir de aforos realizados desde 2007 se ha podido determinar un rango de la relación H-Q en función del planteo de la ecuación de resistencia de Manning. Considerando que la base de fondo actual de la sección es de 22 m, todos los valores resultante de aforos pueden encerrarse en un par de curvas, una cuva de máxima asociada a coeficiente de manning  $\eta$ =0.033 y pendiente de fondo S<sub>o</sub>=0.001, y otra curva de mínima asociada a  $\eta=0.035$  y S<sub>o</sub>=0.0008. En la Figura 3 se presentan ambas curvas conjuntamente con un grupo de valores de los aforos realizados.

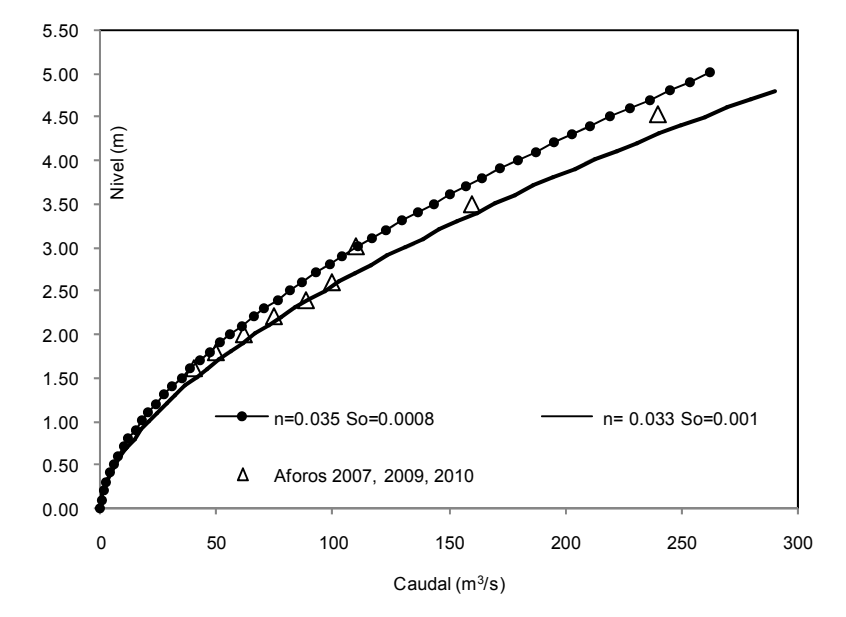

**Figura 3**.- Curva H-Q sitio Circunvalación. Sección Bf = 22 m En lo referente a la sección de control en el escenario antes de la ejecución de las

obras estructurales se contó con una relación H-Q generada a partir de niveles observados en series parciales de niveles y aforos de caudales existentes de tormentas ocurridas entre 1982 y 1995) (Riccardi et al., 1995).

### **Las tormentas y las pérdidas de escurrimiento consideradas**

Se consideraron tormentas aisladas tipo pulsos unitarios de 2 a 4 horas de duración y una tormenta real de larga duración (5 dias) ocurrida en el mes de marzo de 2007. Las tormentas aisladas correspondieron a pulsos entre los 40 a 150 mm de lluvia total distribuidas espacialmente en forma uniforme. Las pérdidas de escurrimiento fueron definidas en base al método del número de curva (SCS, 1975) fijándose valores en condición inicial media (condición II del método) considerando CN = 75, lo que determinó valores de lluvias netas entre 15 y 80 mm aproximadamente.

La tormenta extrema real considerada tuvo una duración de 5 días con un total medio precipitado en toda la cuenca de 365 mm, determinándose una lluvia neta entre 140-150 mm (Riccardi et al, 2008). En esta tormenta se produjeron 3 picos relevantes, siendo el que más impacto causó el que se produjo en el día 5 de tormenta con un valor máximo valorizado entre 240 y 250 m<sup>3</sup>/s (Riccardi et al., 2008). Las pérdidas de escurrimiento por infiltración fueron calculadas a partir del método de Green y Ampt.

## **Determinación de la incidencia del aporte de escurrimiento superficial**

Para establecer la incidencia del escurrimiento superficial en una determinada sección de control se realizó en primer lugar una simulación con todas las celdas aportando escurrimiento y definiendo un hidrograma de aporte completo de la cuenca en la sección. Posteriormente se realizaron tantas simulaciones como celdas comprendía el modelo y en cada una de estas simulaciones se eliminó el aporte de escurrimiento de cada una de las celdas, generando de esta manera el hidrograma por ejemplo sin el aporte de la celda **i** (con i = 1 a número de celdas). La diferencia en cada ordenada temporal entre el hidrograma con el aporte de la cuenca completa y el hidrograma sin el aporte de la celda **i** fue considerada como la incidencia directa del aporte de esta celda.

En los ensayos con tormentas aisladas se determinó la incidencia del aporte de escurrimiento en 6 diferentes coordenadas temporales del hidrograma: (i) al tiempo de presentación del 50% del caudal máximo en la rama ascendente del hidrograma de la cuenca completa; (ii) del 75% del caudal máximo en la rama ascendente; (iii) del 100% del caudal máximo; (iv) del 75% del caudal máximo en la rama descendente; (v) del 50% del caudal máximo en la rama descendente y (vi) del 25% del caudal máximo en la rama descendente.

En los ensayos con la tormenta de larga duración se analizó la incidencia del aporte en el 1er, 2do y 3er. pico de la crecida.

En todos los ensayos se prestó especial atención en la determinación del área de aporte sobre el 95% del caudal máximo y sobre el 50% del mismo.

### **Análisis de los resultados**

Si bien se realizaron simulaciones de transformación lluvia-caudal con tormentas de diferentes duraciones e intensidades, se observó una escasa influencia de la intensidad del pulso de precipitación sobre la incidencia de los aportes de escurrimiento superficial de cada área unitaria de la cuenca, tanto en el escenario físico antes de las obras, como en el escenario con las obras construidas. Por este motivo se considera relevante presentar los resultados correspondientes a: (i) Pulso aislado de  $D =$ 2 horas y P = 40 mm; (ii) Pulso aislado de D = 4 horas y P = 80 mm y (iii) Tormenta de marzo de 2007 con lluvia neta en 5 días de 145 mm.

Los hidrogramas generados en la sección de control del sitio Pte. Circunvalación para las diferentes tormentas precipitando en el dominio espacial total se presentan en la Figura 4 a 6. En cada tormenta se muestran los hidrogramas para los 2 escenarios considerados. Asimismo se representan las coordenadas temporales donde fueron evaluadas las incidencias de los aportes.

En la tormenta aislada de Pn=40 mm D= 2hs para el escenario antes de obras, el tiempo de base del hidrograma generado fue de alrededor de 180 hs, con el caudal máximo a t: 24 hs. En el aguacero de Pn=80 mm D= 4hs el tiempo base resultó de 200hs con la presentación del máximoa t: 31hs. En tanto que en el caso de la tormenta de larga duración el tiempo base fue superior a las 300 hs, lo que resulta totalmente esperable pues se trata de aproximadamente 200 hs después que cesó el aporte de lluvia neta. Los caudales máximos se presentaron a t: 21, 67 y 121 hs.

En el escenario con obras y acciones antrópicas el tiempo base de los hidrogramas resultó algo mayor que en el escenario antes de las obras. La diferencia fue mayor en el caso de la tormenta de larga duración. Se establecieron valores de tiempo de base de 180, 220 y 350 hs. Este efecto se interpreta a raíz del efecto de laminación que ejerce la presa de retención de crecidas sobre el aporte que converge al embalse. Por otro lado los tiempos al pico de los hidrogramas generados en el escenario con obras todos menores a los del escenario sin antes de obras. Se establecieron valores de 10 y 12 hds para las tormentas aisladas y 14, 45 y 106hs para la tormenta de larga duración.

A partir de la observación de los hidrogramas antes y después de las obras queda evidenciada la modificación del mecanismo de escurrimiento que ha sufrido la cuenca. Por un lado la presa de retención genera una atenuación de la componente de onda que viene desde la cuenca alta por la rama Ludueña, en tanto que las canalizaciones realizadas en la zona baja del arroyo Ludueña y el canal Ibarlucea, la ampliación de las conducciones cerradas en la desembocadura al río Paraná y las acciones antrópicas ya descritas, aceleran y empuntan la primer parte de la onda de crecida.

En el caso de los aguaceros aislados para ambos escenarios, tras cálculos adicionales pudo verificarse que funciona aproximadamente bien el principio de proporcionalidad en lo que respecta a la relación hietograma-hidrograma, en tanto que no funciona tan bien el principio de superposición de efectos, subvalorando el hidrograma generado en la sección de control. Este mecanismo es esperable debido a la no linealidad de la respuesta de la cuenca.

En las Tablas 2 a 4 se presentan los resultados de las tormentas seleccionadas.

Las Tablas 2a, 3a y 4a corresponden a las coordenadas temporales de análisis de la incidencia del aporte, en tanto que en las Tablas 2b, 3b y 4b se presentan las áreas de aporte en km<sup>2</sup> y entre paréntesis el porcentaje respecto al área total de la cuenca. El aporte de todas las celdas que contribuyen al hidrograma saliente por la sección de control en un determinado instante no es uniforme por lo que se considera ilustrativo presentar al menos la cantidad de celdas que aportan el 95% del escurrimiento, conjuntamente con la cantidad de celdas que aportan el 50%.

En la Figuras 7 a 12 se presentan los mapas rasterizados del las áreas aportantes. Las Figuras 7 y 8 corresponden al aguacero de Pn= 40 mm y D=hs para la alternativa antes de obras y después de obras respectivamente. Las Figuras 9 y 10 corresponden al aguacero de Pn= 80 mm y D = 4 hs, en tanto que las Figuras 11 y 12 corresponden a la reproducción de la tormenta de marzo de 2007. En las figuras correspondientes a los aguaceros aislados se nombra con (a) a la representación correspondiente a t: al 50% del caudal máximo pico en rama ascendente; (b) al 75% del caudal máximo en rama ascendente; (c) al tiempo del caudal pico; (d) al 75% del caudal máximo en rama descendente; (e) al 50% del caudal máximo en rama descendente y (f) al 25% del caudal máximo en rama descendente. Asimismo se discrimina con (1) y (2) a la representación del área que contribuye con el 95% del aporte y con el 50% del aporte respectivamente.

### **Incidencia sobre el caudal máximo**

Analizando la incidencia del aporte en la coordenada temporal asociada a la presentación del pico, puede sintetizarse que en el escenario antes de las obras el porcentaje de área aportando al 95% del caudal máximo estaba en un rango entre el 47 al 85%, modificándose a un rango entre el 26 al 73.5% una vez ejecutadas las obras. Queda en evidencia que las mayores modificaciones en la composición del aporte se da cuando las tormentas son de corta duración, en tanto que cuando la tormenta es de larga duración con múltiples picos, la influencia de las obras sobre la composición del aporte disminuye a medida que evoluciona el evento. Puede afirmarse que en el caso del aporte al caudal máximo en tormentas de corta duración, la reducción del área de aporte es del orden del 50%, en tanto para tormentas largas es del 14%.

Un relación que no se modifica sustancialmente con los escenarios es la relación entre el área de aporte al 95% del caudal máximo y el área que contribuye al 50%. En los escenarios antes de las obras la relación es levemente inferior a 3, vale decir que 1/3 de toda el área aportante al pico, contribuye a la mitad de ese valor. En los escenarios después de las obras el valor asciende en promedio un 20%.

### **Modificación del tiempo de respuesta considerando un aguacero unitario**

Una modificación a tener en cuenta, la constituye la disminución del tiempo al pico. Independientemente del valor del caudal máximo antes y después de las obras, la respuesta de la cuenca para un aguacero unitario ha disminuido en aproximadamente un 50%, pasando de 24-30 hs a 10-12 hs. Esta alteración es de especial interés a los efectos de la mitigación de inundaciones urbanas en la ciudad de Rosario.

### **Incidencia sobre el hidrograma en su conjunto**

Si se analizan los caudales en las distintas coordenadas temporales, puede

afirmarse que hasta el momento de la presentación del 75% del caudal máximo (rama descendente) la influencia de las obras se traduce en disminución de las áreas de aporte, en tanto que para la cola del hidrograma, es decir, para tiempo mayores al de presentación del caudal igual al 50% del máximo (en rama descendente) el área de aporte es mayor en el escenario con obras. Este comportamiento en términos de tendencias es esperable debido a que la presa de retención atenua en mayor o menor medida (dependiendo del evento) el escurrimiento proveniente de algo más de la mitad de la superficie de la cuenca.

| $P_N = 40$ mm; $D = 2$ hs. |                                       |                   |               |              |                  |          |  |
|----------------------------|---------------------------------------|-------------------|---------------|--------------|------------------|----------|--|
| Coordenada                 | al 50% de                             | al $75%$          | al $100\%$ de | al 75% de    | al $50\%$        | al $25%$ |  |
| temporal                   | $\mathrm{Q}_{\mathrm{p}}\!\!\uparrow$ | de $Q_p \uparrow$ | √n            | $Q_{\sf pl}$ | $Q_{p}$          | $Q_{p}$  |  |
| Antes de obras             | 4hs                                   | $\frac{7}{1}$ hs  | $24$ hs       | 58 hs        | 85 <sub>hs</sub> | 111 hs   |  |
| Con obras                  | 3 hs                                  | 4 hs              | 10 hs         | 24 hs        | 67 <sub>hs</sub> | $114$ hs |  |

**Tabla 2a.** Coordenadas temporales donde se evaluaron las incidencias de aportes.

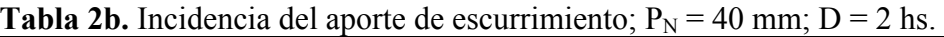

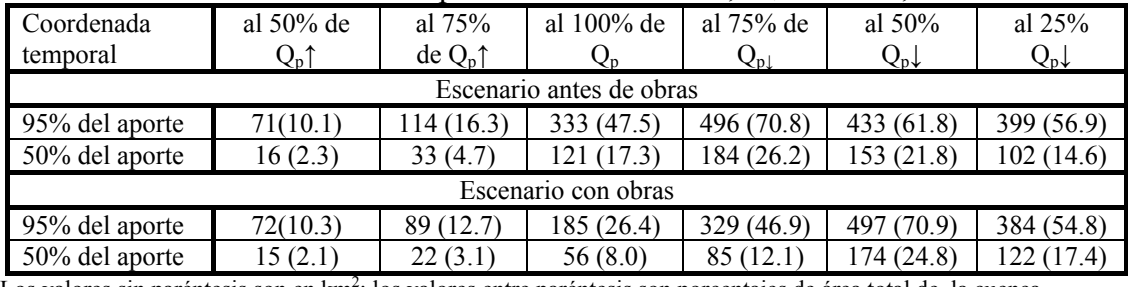

Los valores sin paréntesis son en km<sup>2</sup>; los valores entre paréntesis son porcentajes de área total de la cuenca

**Tabla 3a.** Coordenadas temporales donde se evaluaron las incidencias de aportes.  $P_{\text{N}} = 80$  mm;  $D = 4$  hs.

| $00$ mini. $\nu$<br>T 110. |                         |                   |                 |                            |                       |                       |
|----------------------------|-------------------------|-------------------|-----------------|----------------------------|-----------------------|-----------------------|
| Coordenada                 | al $50\%$ de            | al $75%$          | al $100\%$ de   | al 75% de                  | al $50\%$             | al $25%$              |
| temporal                   | $\rm Q_{\rm p}\uparrow$ | de $Q_p \uparrow$ | ৺n              | $\mathrm{Q}_{\mathrm{pl}}$ | $Q_{\rm p}\downarrow$ | $Q_{\rm p}\downarrow$ |
| Antes de obras             | 5 hs                    | 3 <sub>hs</sub>   | 31 hs           | 55 hs                      | 72 hs                 | $104$ hs              |
| Con obras                  | $\frac{3}{15}$          | 5 hs              | 2 <sub>hs</sub> | 23 <sub>hs</sub>           | 45 hs                 | 157 hs                |

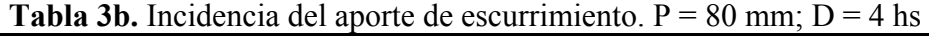

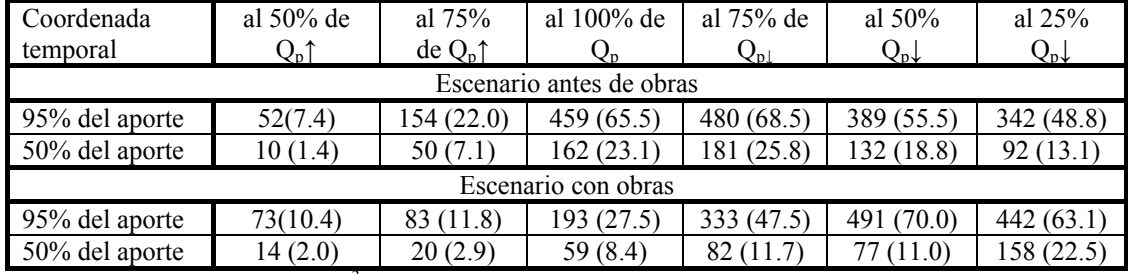

Los valores sin paréntesis son en km<sup>2</sup>; los valores entre paréntesis son porcentajes de área total de la cuenca

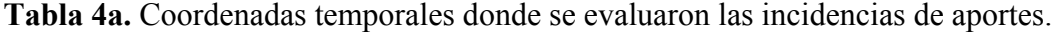

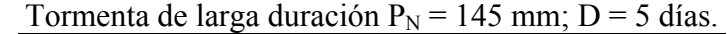

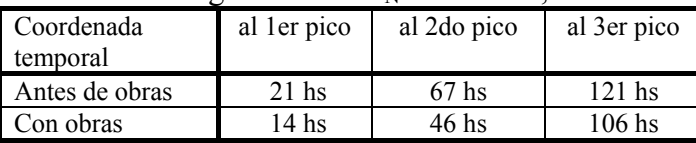

| $1 \text{ cm}$ at $\text{cm}$ and $\text{cm}$ and $\text{cm}$ $\text{cm}$ |             |            |             |  |  |  |  |
|---------------------------------------------------------------------------|-------------|------------|-------------|--|--|--|--|
| Coordenada                                                                | al 1er pico | al 2do     | al 3er pico |  |  |  |  |
| temporal                                                                  |             | pico       |             |  |  |  |  |
| Escenario antes de obras                                                  |             |            |             |  |  |  |  |
| 95% del aporte                                                            | 349(49.8)   | 544 (77.6) | 593 (84.6)  |  |  |  |  |
| 50% del aporte                                                            | 89 (12.7)   | 208 (29.7) | 209 (29.8)  |  |  |  |  |
| Escenario con obras                                                       |             |            |             |  |  |  |  |
| 95% del aporte                                                            | 180(25.7)   | 347(49.5)  | 515 (73.5)  |  |  |  |  |
| 50% del aporte                                                            | 58 (8.3)    | 98 (14.0)  | 105(15.0)   |  |  |  |  |
|                                                                           |             |            |             |  |  |  |  |

**Tabla 4b.** Incidencia del aporte de escurrimiento. Tormenta de larga duración  $\bar{P}_{N} = 145$  mm; D = 5 días.

Los valores sin paréntesis son en km<sup>2</sup>; los valores entre paréntesis son porcentajes de área total de la cuenca

Debe señalarse que en este trabajo se consideró un determinado escenario después de la ejecución de un determinado paquete de obras y acciones antrópicas. Sin embargo, dada la dinámica propia de la cuenca este escenario aquí presentado existente a principios del año 2008 no es el mismo que al tiempo de escribir este trabajo. Esta dinámica sin duda exige un continuo monitoreo y actualización de las variables hidrológicas e hidráulicas involucradas en el control de los excedentes de escurrimiento superficial en un territorio dado.

### **CONCLUSIONES**

Se ha presentado la evaluación de la alteración de los aportes de escurrimiento en una cuenca de llanura ante la ejecución de una determinada cantidad de obras estructurales y acciones antrópicas. La evaluación se realizó mediante una técnica fue desarrollada en trabajos antecedentes (Riccardi et al, 2007) basada en la modelación distribuida mediante un modelo físicamente basado. La incidencia de cada unidad espacial se midió a partir de la adopción de un escenario donde se produce escurrimiento directo en todas las celdas excepto en la de análisis. De este modo se minimiza la alteración de la dispersión hidrodinámica del conjunto del sistema hídrico.

Se ha analizado la alteración de la incidencia del aporte de escurrimiento superficial durante eventos de alta intensidad y corta duración (horas), hasta un lluvia de larga duración (5 días). Las experimentaciones realizadas han abarcado desde eventos de crecidas que prácticamente no han producido desbordes de importancia, como también la reproducción de la crecida con mayor escurrimiento superficial que se ha observado en la región en los últimos 25 años. Por lo que los resultados corresponden a mecanismos de dispersión de la cuenca asociados a un tránsito hidrodinámico por la red de cursos permanentes mayormente encausado y también en estado de desbordes.

Si bien en términos de saneamiento integral de la cuenca las obras ejecutadas mejoraron notablemente el control de los excedentes de escurrimiento superficial, se evidencia una importante disminución de la respuesta de la cuenca en términos de niveles y caudales ante un aguacero considerado unitario. Esta reducción es del orden del 50%.

Se concluye que en el caso del área de aporte al caudal máximo en tormentas de corta duración, la reducción es del orden del 50%, en tanto para tormentas largas es del 14%.

Los mapas de aportes de escurrimiento superficial construidos a partir de la aplicación de esta técnica resultan de importancia para los planificadores urbanísticos y

responsables de la gestión del control de inundaciones de las unidades espaciales que componen el territorio de una cuenca.

La técnica presentada puede ser utilizada también como herramienta para la determinación de la curva de distribución acumulada de áreas de aporte, curva utilizada en estudios geomorfológico para caracterización de invariantes de escala (Garcia et al, 2002).

## **BIBLIOGRAFÍA**

- **Chow, V. T., Maidment, D. y Mays, L**. (1994), *Hidrología Aplicada*, McGraw-Hill Interamericana, Buenos Aires.
- **Cunge, J.** (1975) Two Dimensional Modelling of Flood Plains Cap. 17 Unsteady flow in open channels (Ed. Mahmood K. and Yevjevich V.) Water Resources Publications, Fort Collins
- **García, S, García, F. y Andreu Álvarez J.** (2002), *"Simulación Hidrológica basada en SIG: Sensibilidad a factores de escala",* Ingeniera del Agua, 9 (3), 295-308.
- **Johnson, B. E.** (1993). *Comparison of Distributed vs. Lumped rainfall-runoff Modeling Techniques*, Ms. Tesis, Memphis State Univ., Memphis, Tenn.
- **INTA** (1972 a 1988), *"Cartas de Suelo de la República Argentina"*. Instituto Nacional de Tecnología Agropecuaria.
- **Riccardi G.** (1997) The mathematical modelling of flood propagation for the delimitation of inundation risk zones, Sustainability of Water Resources under Increasing Uncertainty (ed. D. Rosberg et al.) IAHS Publication Nro 240, ISSN 0144-7815., Wallingford.pp. 355-364.
- **Riccardi G.** (2000), "*Un Sistema de Simulación Hidrológica-Hidráulica Cuasi-2D Multicapa para Ambientes Rurales y Urbanos"*, XIX Cong. Latinoamericano de Hidráulica, T II, Córdoba, Argentina, 159-168.
- **Riccardi G., Stenta H. y Renteria J.** (2007), *"Análisis del aporte de escurrimiento superficial en cuencas de llanura mediante modelación distribuida",* XXI Congreso Nacional del Agua, San Miguel de Tucumán. 19 pags.
- **Riccardi G., Zimmermann E., Basile P., Stenta H., Scuderi C., Garcia M. y Rentería J.** , (2008), *"Implementación de Un Modelo De Escurrimiento Superficial en Cuencas del Sur de la provincia De Santa Fe, Argentina".* XXIII Congreso Latinoamericano de Hidráulica, Cartagena de Indias, Colombia. 15 pags.
- **Riccardi G., Zimmermann E., Basile P., Stenta H., Scuderi C., Rentería J. y Odicini L**., (2009), *"Aspectos metodológicos para la definición de crecidas de diseño en cuencas de la región del gran Rosario".* XXII Congreso Nacional del Agua, Trelew, Chubut. 12 pags.
- **Stenta H. y Riccardi G.** (2005) "*La Modificación de la Respuesta Hidrológica en*
- *Cuencas de Llanura ante la Variación del Tamaño de la Grilla,* XXº Congreso Nacional del Agua y IIIº Simposio de Recursos Hídricos del Cono Sur, ISBN 987- 22143-0-1. CD-ROM Cap. Hidrología. T 75, Mendoza.
- **Singh V. and Wollhiser D.**, (2002) *"Mathematical Modeling of Watershed Hydrology",* Journal of Hydrologic Engineering, ASCE, 7:4 , 270-292.
- **Stenta H.** (2008),*" Efectos del tamaño de grilla sobre la modelación matemática*  distribuída del escurrimiento superficial en cuencas de Llanura", Tesis doctoral, DH CURIHAM, FCEAI, Universidad Nacional de Rosario, Rosario, 275 pags.

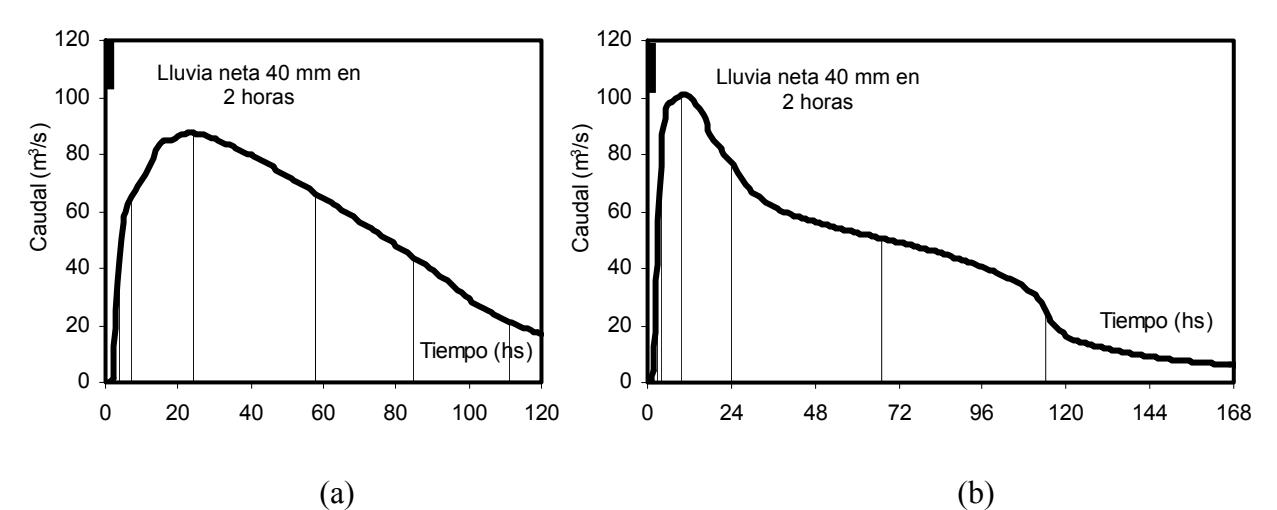

**Figura 4**. Hidrogramas en sitio Circunvalación para lluvia neta de 1 pulso de 40 mm en 2 horas; (a) Escenario antes de obras; (b) Escenario desp ués de obras

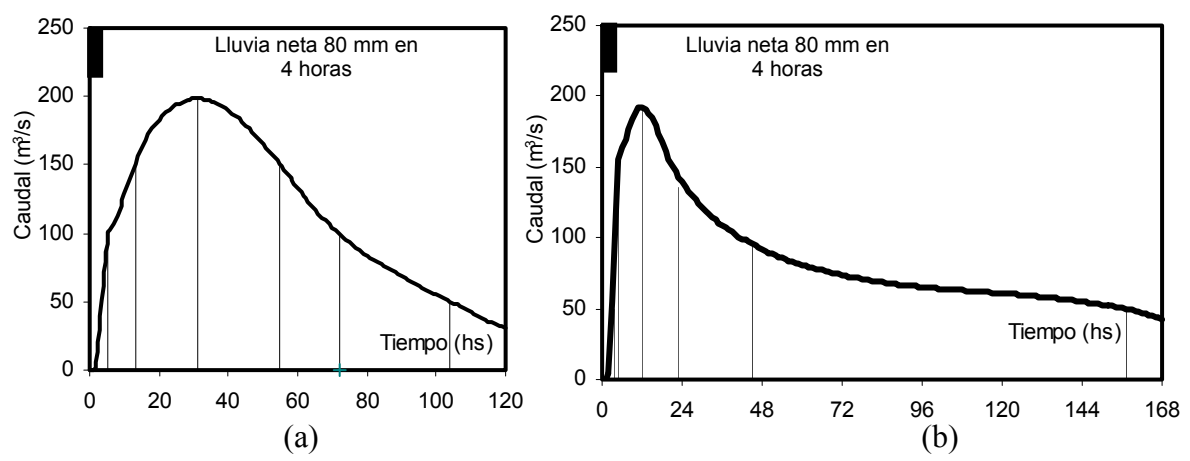

**Figura 5**. Hidrogramas en sitio Circunvalación para lluvia neta de 1 pulso de 80 mm en 4 horas; (a) Escenario antes de obras; (b) Escenario después de obras

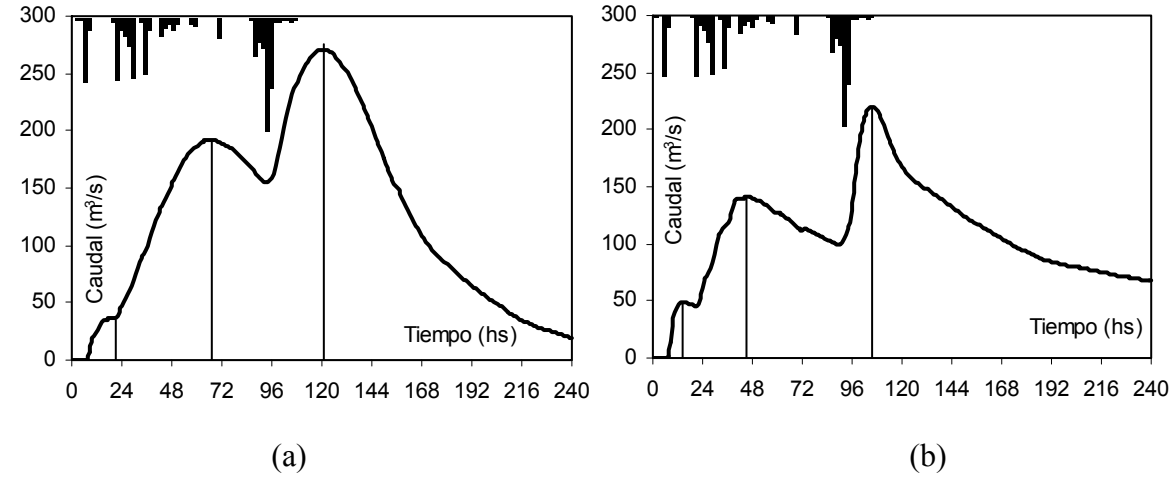

**Figura 6**. Hidrogramas en sitio Circunvalación para lluvia de 5 días en marzo 2007 con lluvia neta 145 mm; (a) Escenario antes de obras; (b) Escenario después de obras

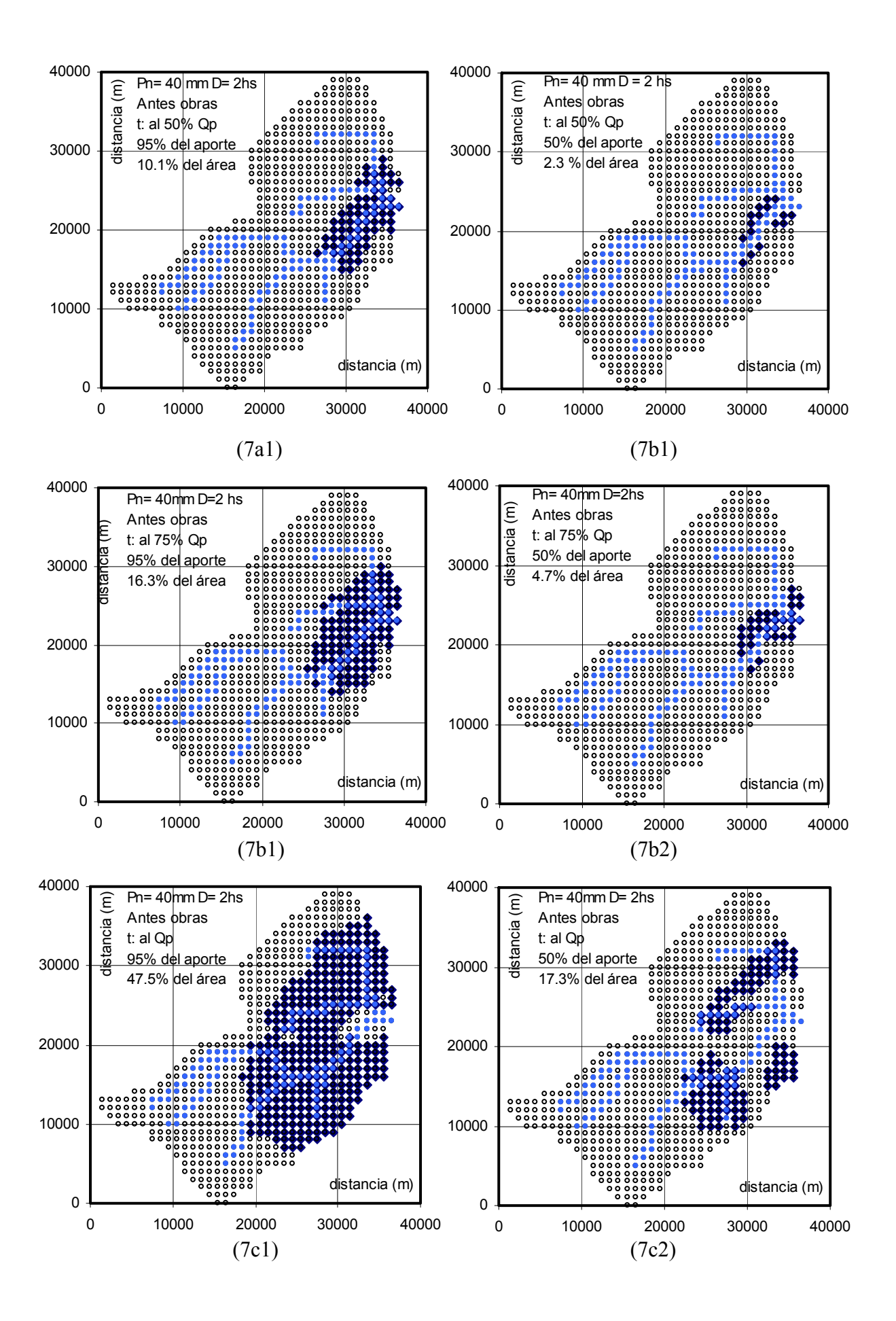

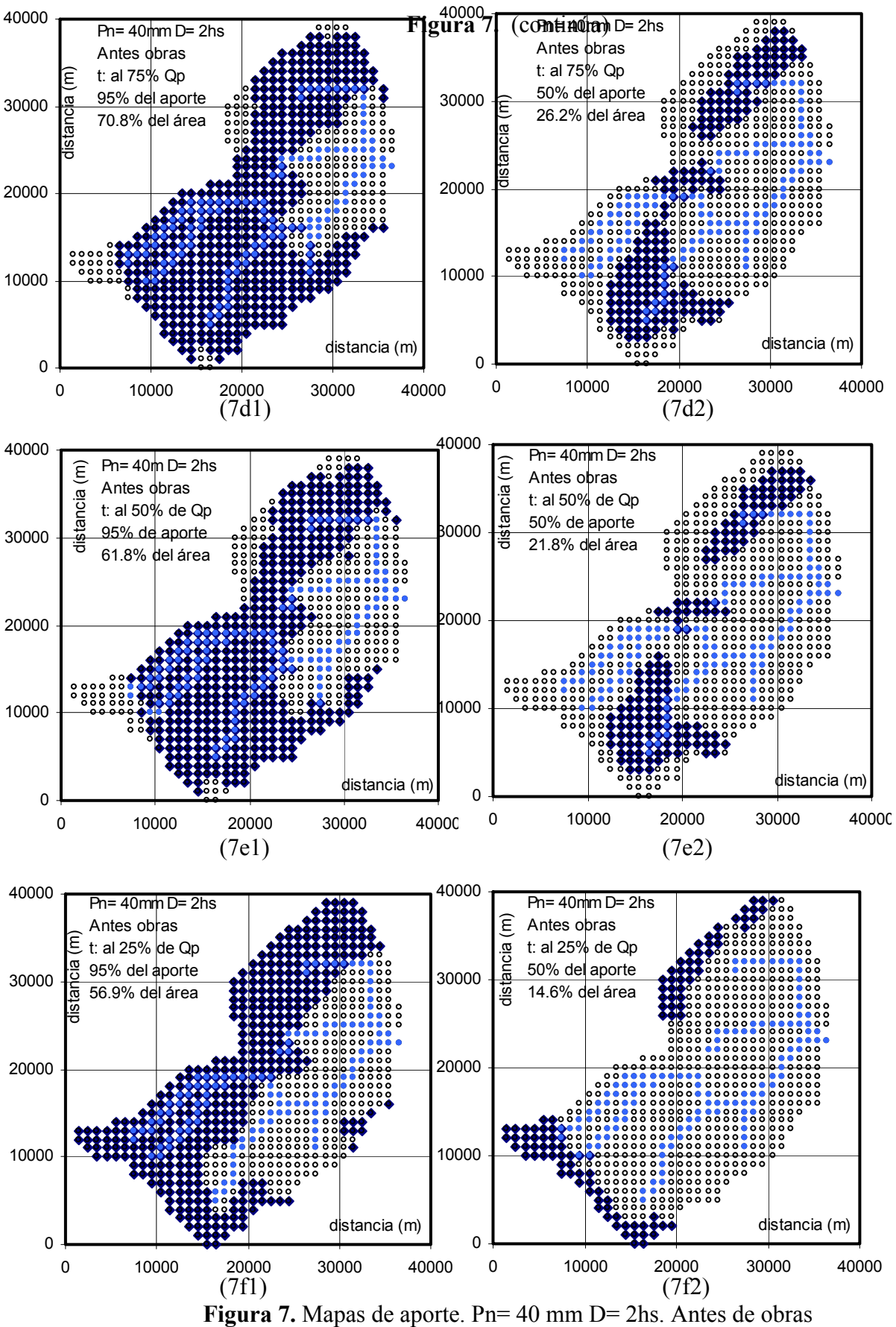

(a) t: al  $50\%$  de Qp rama ascedente (RA); (b) t: al  $75\%$  de Qp RA; (c) t: al Qp; (d) t: al 75% de Qp rama descendente (RD); (e) t: al 50% de Qp RD; (f) t: al 25% de Qp

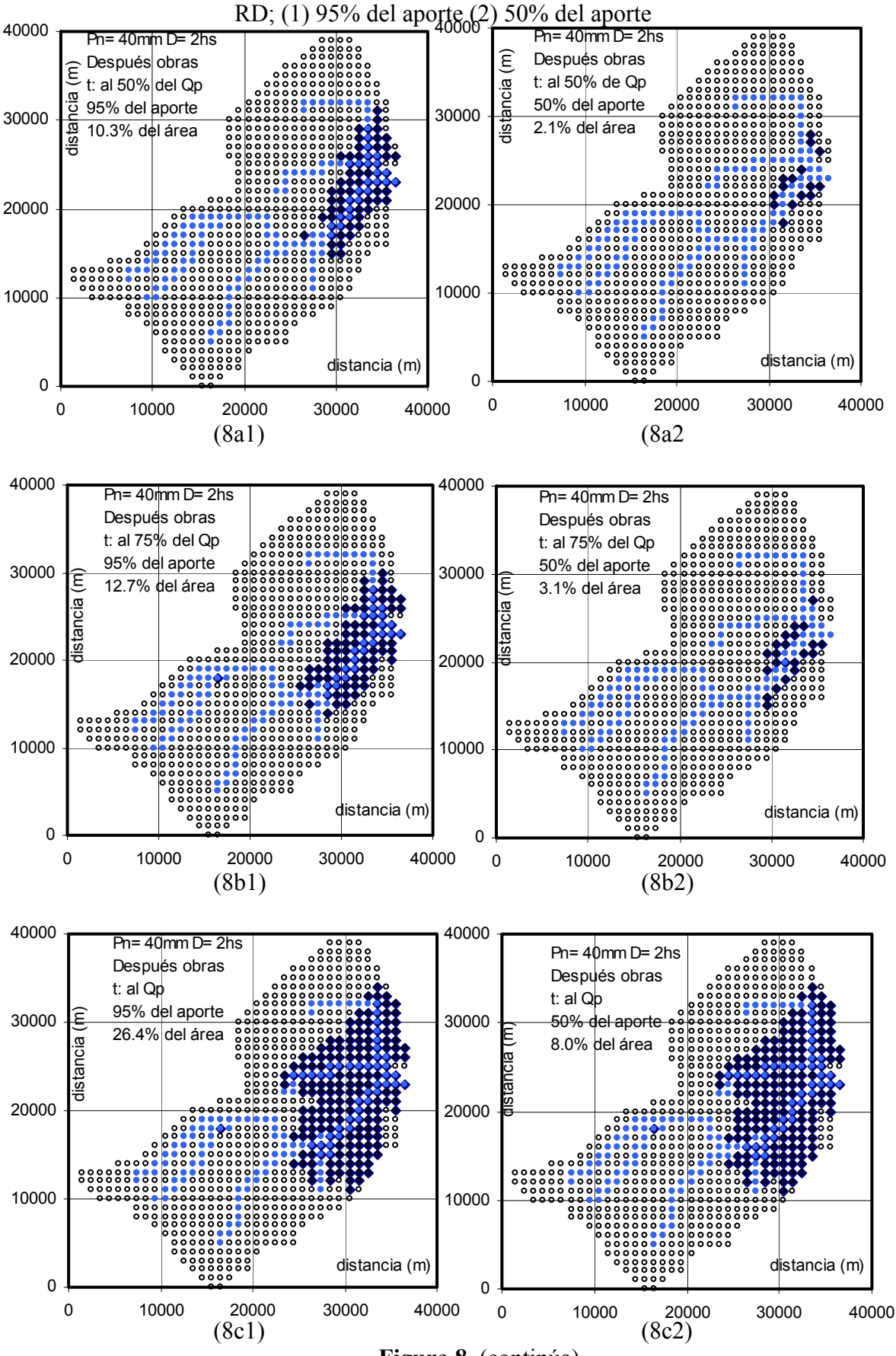

**Figura 8.** (continúa)

![](_page_17_Figure_0.jpeg)

**Figura 8.** Mapas de aporte. Pn= 40 mm D= 2hs. Después de obras (a) t: al  $50\%$  de Qp rama ascedente (RA); (b) t: al  $75\%$  de Qp RA; (c) t: al Qp; (d) t: al 75% de Qp rama descendente (RD); (e) t: al 50% de Qp RD; (f) t: al 25% de Qp

![](_page_18_Figure_0.jpeg)

**Figura 9.** (continúa)

![](_page_19_Figure_0.jpeg)

(a) t: al  $50\%$  de Qp rama ascedente (RA); (b) t: al  $75\%$  de Qp RA; (c) t: al Qp; (d) t: al 75% de Qp rama descendente (RD); (e) t: al 50% de Qp RD; (f) t: al 25% de Qp RD; (1) 95% del aporte (2) 50% del aporte

![](_page_20_Figure_0.jpeg)

**Figura 10.** (continúa)

![](_page_21_Figure_0.jpeg)

(d) t: al 75% de Qp rama descendente (RD); (e) t: al 50% de Qp RD; (f) t: al 25% de Qp RD; (1) 95% del aporte (2) 50% del aporte

![](_page_22_Figure_0.jpeg)

(1) 95% del aporte (2) 50% del aporte

![](_page_23_Figure_0.jpeg)

(1) 95% del aporte (2) 50% del aporte